## *Sommaire*

Introduction général ………………………………………………………..…………

CHAPITRE I : RECHERCHE BIBLIOGRAPHIQUE (TASSEMENT ET CONSOLIDATION)

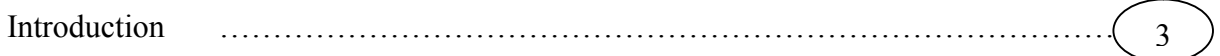

1

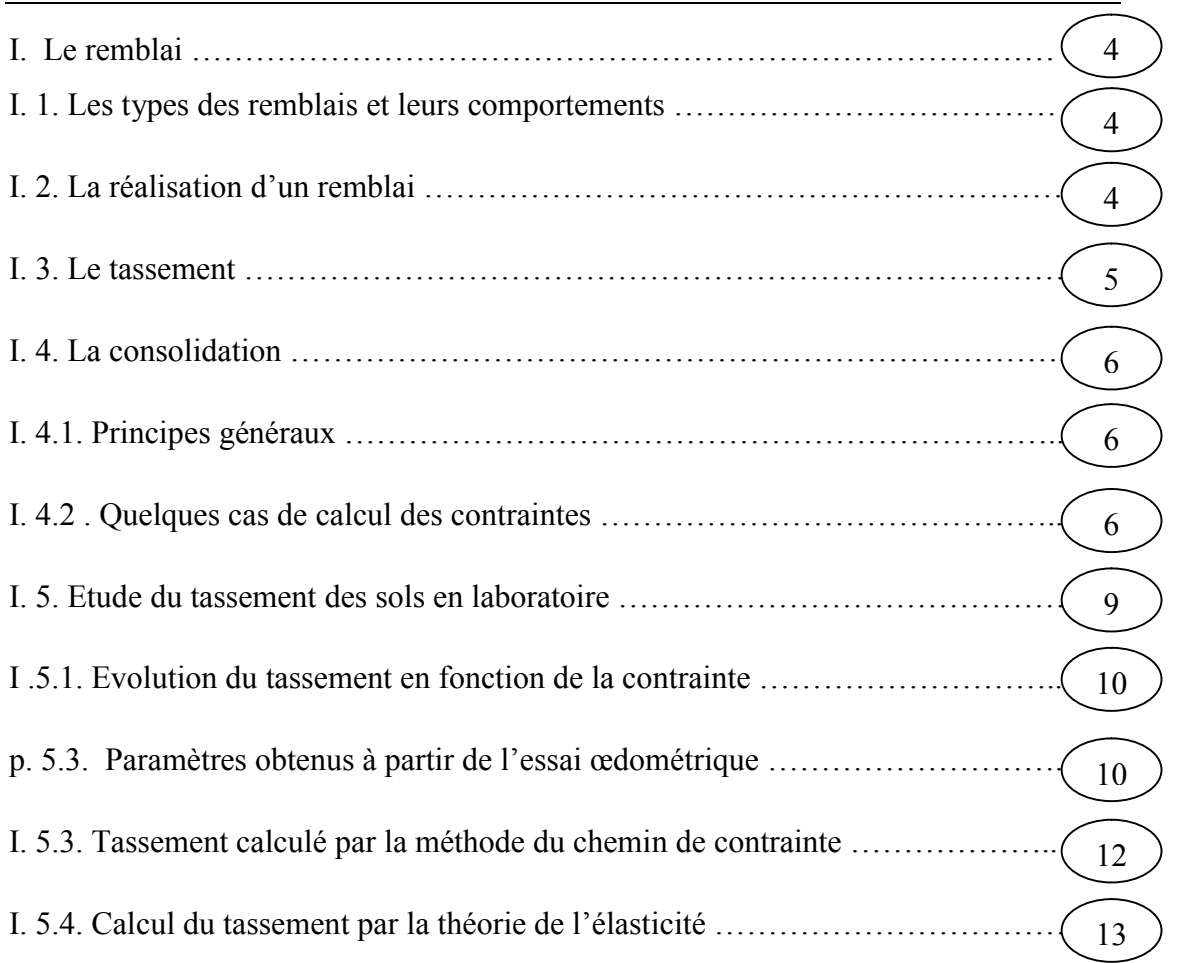

## CHAPITRE II : LES LOIS DE COMPORTEMENT

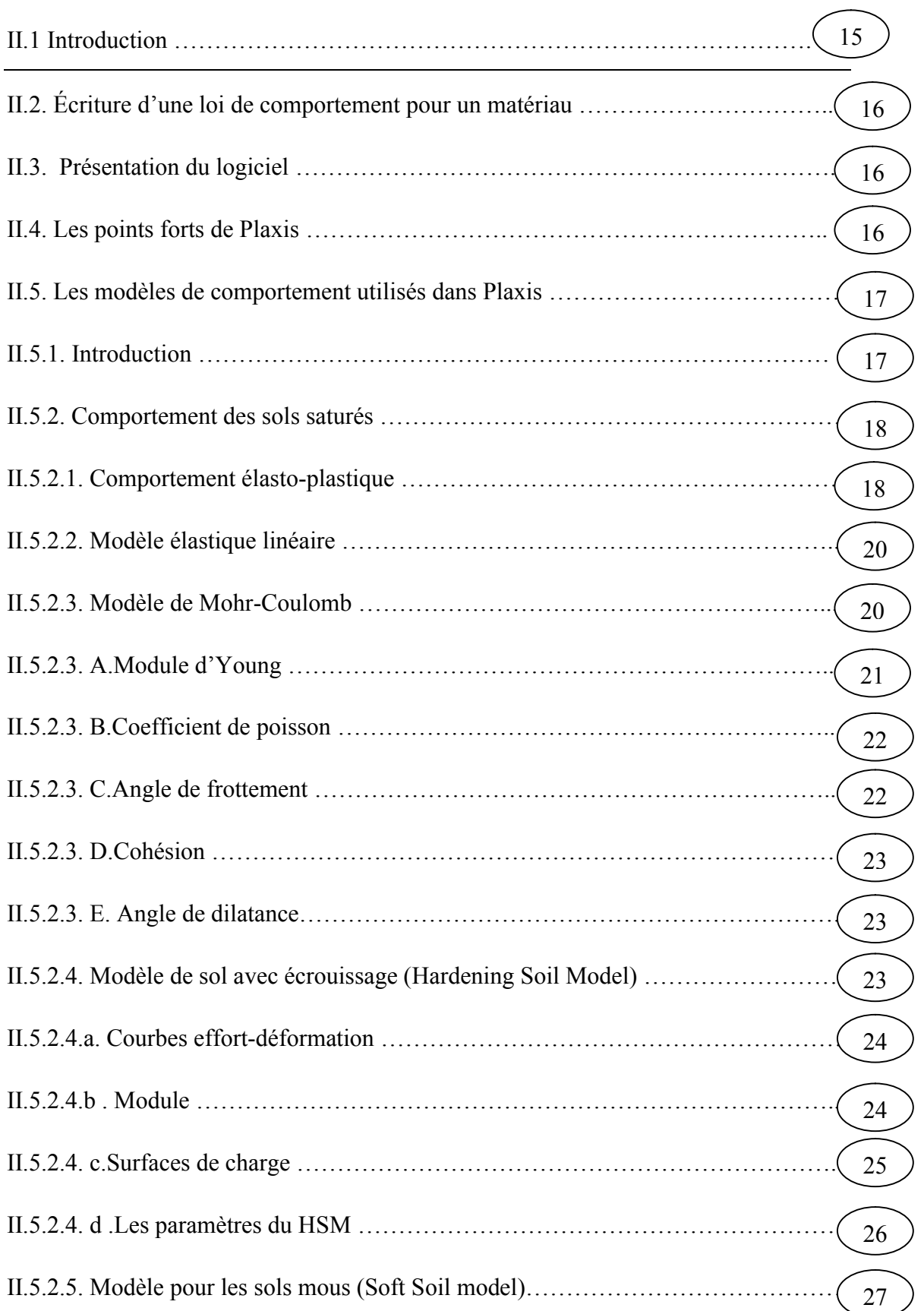

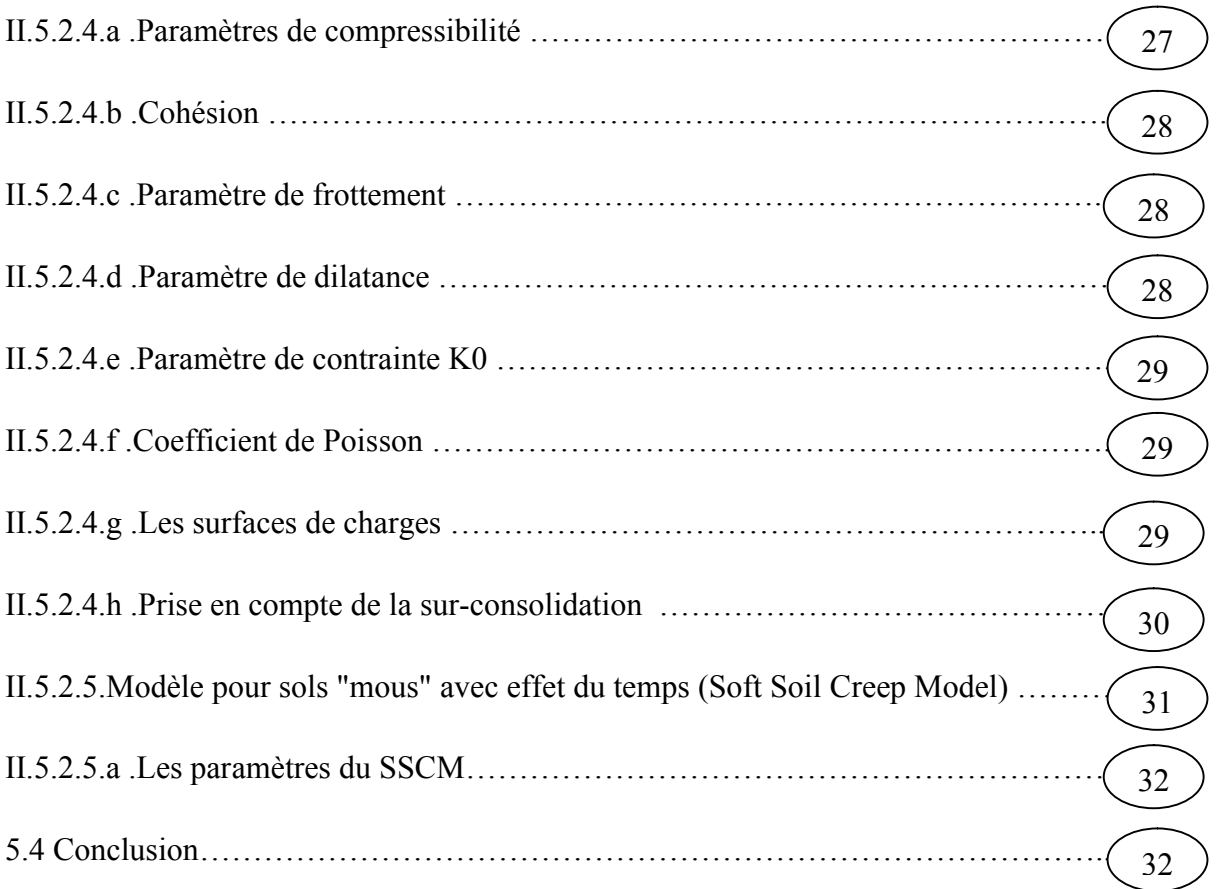

## CHAPITRE III : SIMULATION NUMERIQUE

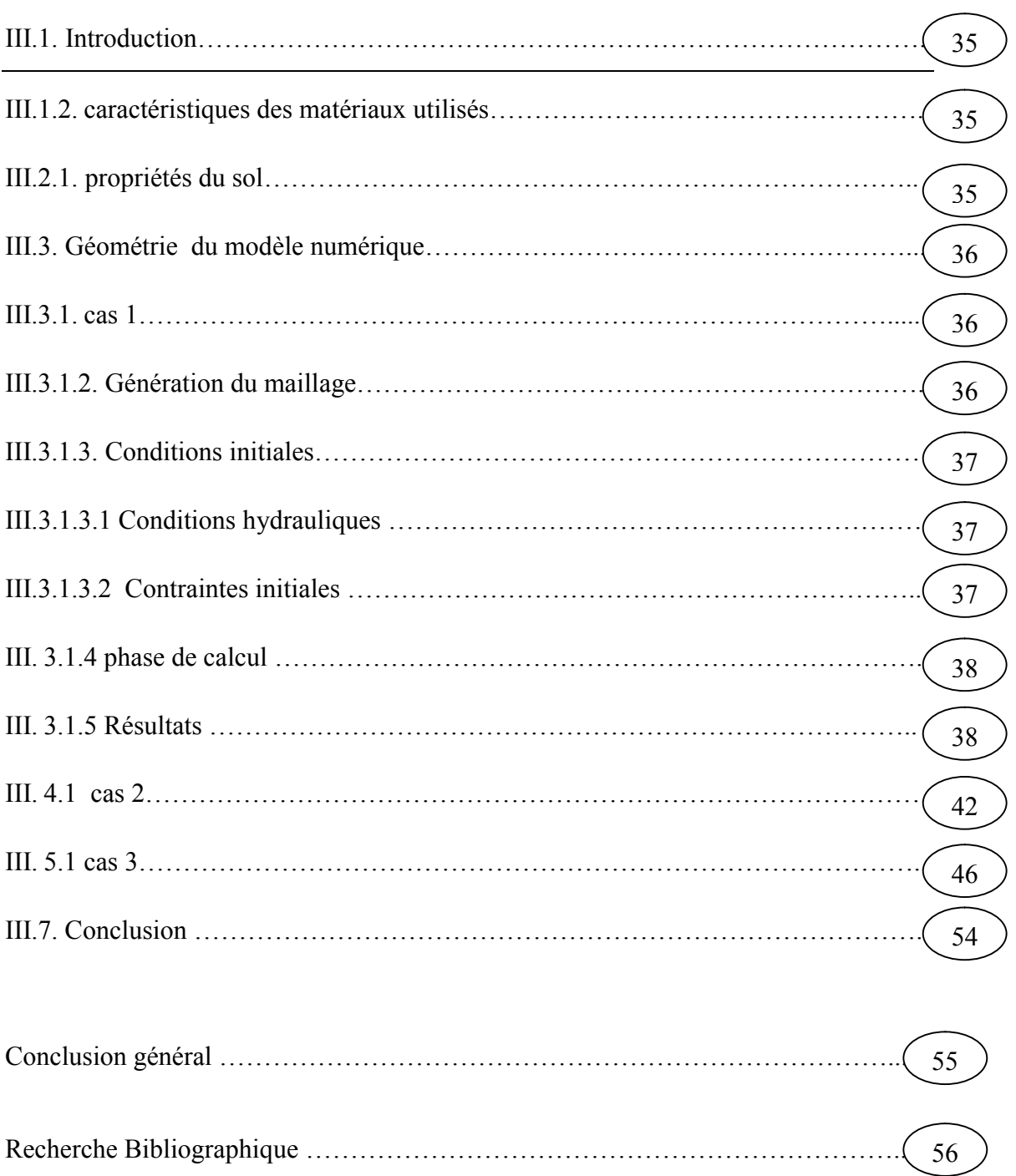